**Organo**: DIREZIONE GENERALE - DIREZIONE CENTRALE RISCHI - DIREZIONE CENTRALE SISTEMI INFORMATIVI E TELECOMUNICAZIONI **Documento**: Circolare n. 22 del 24 marzo 2011 **Oggetto**: DURC Aggiornamento del servizio "sportellounicoprevidenziale.it". Regolamento attuativo del Codice dei Contratti Pubblici.

#### **Quadro Normativo**

**Legge 22 novembre 2002, n. 266,** avente ad oggetto "Conversione in legge, con modificazioni, del decreto-legge 25 settembre 2002 n. 210, recante disposizioni urgenti in materia di emersione del lavoro sommerso e di rapporti di lavoro a tempo parziale" (G.U. n. 275 del 23 novembre 2002), articolo 2

**Decreto legislativo 12 aprile 2006, n. 163** e successive modifiche, avente ad oggetto "Codice dei contratti pubblici relativi a lavori, servizi e forniture in attuazione delle direttive 2004/17/CE e 2004/18/CE" (G.U. n. 100 del 2 maggio 2006)

**Legge 27 dicembre 2006 n. 296**, avente ad oggetto "Disposizioni per la formazione del bilancio annuale e pluriennale dello Stato" (G.U. n. 299 del 27 dicembre 2006), articolo 1, commi 1175 e 1176

**Decreto del Ministero del Lavoro e della Previdenza Sociale del 24 ottobre 2007**, avente ad oggetto "Documento unico di regolarità contributiva" (G.U. n. 279 del 30 novembre 2007)

**Decreto legislativo del 9 aprile 2008, n. 81** avente ad oggetto "Attuazione dell'articolo 1 della legge 3 agosto 2007, n. 123, in materia di tutela della salute e della sicurezza nei luoghi di lavoro" (G. U. n. 101 del 30 aprile 2008), articolo 90, comma 9

**Legge 28 gennaio 2009, n. 2**, avente ad oggetto "Conversione in legge, con modificazioni, del decreto-legge 29 novembre 2008 n. 185, recante misure urgenti per il sostegno a famiglie, lavoro, occupazione e impresa e per ridisegnare in funzione anti-crisi il quadro strategico nazionale" (G.U. n. 22 del 28 gennaio 2009), articolo 16-bis, comma 10

**Decreto del Presidente della Repubblica 5 ottobre 2010, n. 207**, avente ad oggetto "Regolamento di esecuzione ed attuazione del decreto legislativo 12 aprile 2006, n. 163, recante codice dei contratti pubblici relativi a lavori, servizi e forniture in attuazione delle direttive 2004/17/CE e 2004/18/GE" (G.U. n. 288 del 10 dicembre 2010), articoli 3 e 6

**Determinazione dell'Autorità per la vigilanza sui contratti pubblici di lavori, servizi e forniture (AVCP) del 12 gennaio 2010, n. 1**, avente ad oggetto "Requisiti di ordine generale per l'affidamento di contratti pubblici di lavori, servizi e forniture ai sensi dell'articolo 38 del decreto legislativo 12 aprile 2006, n. 163 nonché per gli affidamenti di subappalti. Profili interpretativi ed applicativi" *(*G.U. n. 66 del 20 marzo 2010)

**Determinazione dell'Autorità per la vigilanza sui contratti pubblici di lavori, servizi e forniture (AVCP) del 20 ottobre 2010, n. 7,** avente ad oggetto "Questioni interpretative concernenti la disciplina dell'articolo 34 del d.lgs. 163/2006 relativa ai soggetti cui possono essere affidati i contratti pubblici" (G.U. n. 255 del 30 ottobre 2010)

**Circolare del Ministero del Lavoro e delle Politiche Sociali, Direzione Generale per l'Attività ispettiva del 30 gennaio 2008, n. 5**, avente ad oggetto "Decreto recante le modalità di rilascio ed i contenuti analitici del Documento Unico di Regolarità Contributiva (DURC) di cui all'art. 1 comma 1176 della L. n. 296/2006"

**Circolare del Ministero del Lavoro e delle Politiche Sociali, Direzione Generale per l'Attività ispettiva, del 15 dicembre 2008, n. 34**, avente ad oggetto "Procedura DURC – Chiarimenti"

**Circolare del Ministero del Lavoro e delle Politiche Sociali, Direzione Generale per l'Attività ispettiva, dell' 8 ottobre 2010, n. 35**, avente ad oggetto "DURC – Determinazione AVCP n. 1/2010"

**Circolare INAIL del 25 luglio 2005, n. 38**, avente ad oggetto "Rilascio del Documento Unico di Regolarità Contributiva in edilizia INPS – INAIL - Casse Edili. Testo congiunto approvato dal Ministero del Lavoro e delle Politiche Sociali con nota prot. n.230/segr. del 12 luglio 2005"

**Circolare INAIL del 22 dicembre 2005, n. 52**, avente ad oggetto "Rilascio del Documento Unico di Regolarità Contributiva INPS - INAIL per appalti di forniture e servizi ed altre attività. Testo congiunto"

**Circolare INAIL del 5 febbraio 2008, n. 7**, avente ad oggetto "Documento Unico di Regolarità Contributiva. Decreto del Ministero del Lavoro e della Previdenza Sociale del 24 ottobre 2007"

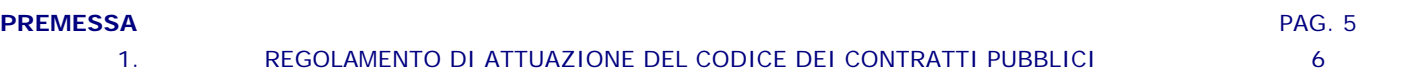

**INDICE**

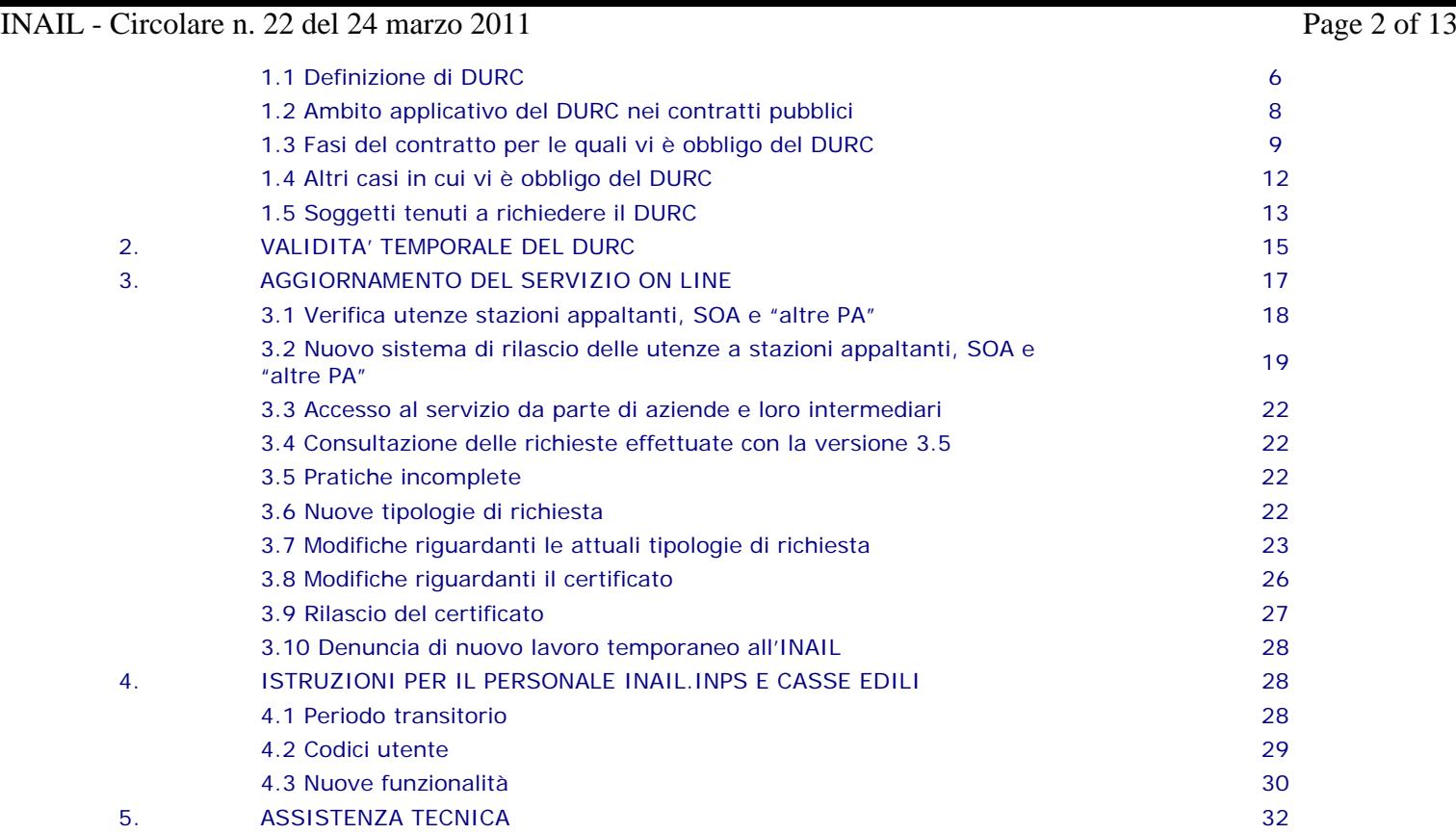

#### **PREMESSA**

In una logica finalizzata al miglioramento dei servizi telematici l'applicativo **www.sportellounicoprevidenziale.it<sup>1</sup>** è stato oggetto di un intervento di reingegnerizzazione che si sintetizza nelle implementazioni di funzionalità aggiuntive riguardanti i contratti per forniture e servizi, anche in economia, i consorzi, la gestione di ulteriori tipologie di richieste, la grafica ed il contenuto dei certificati, nonché l'emissione di un nuovo DURC in sostituzione di un precedente certificato, oggetto di annullamento.

Con l'occasione, si è provveduto anche ad aggiornare i dati anagrafici delle stazioni appaltanti e delle SOA e a sostituire, per queste categorie di utenti, gli attuali codici di identificazione con il codice fiscale del soggetto interessato**2** .

Tenuto conto che con il D.P.R. del 5 ottobre 2010, n. 207, è stato emanato il Regolamento attuativo del Codice dei contratti

pubblici,**3** con la presente Circolare si provvede ad illustrare alcune delle disposizioni in esso contenute**4** riguardanti il Documento unico di regolarità contributiva.

# **Regolamento di attuazione del codice dei contratti pubblici**

Preliminarmente occorre ricordare che il Regolamento entrerà in vigore l'8 giugno 2011**5**. Nell'ambito del titolo II – Tutela dei lavoratori e regolarità contributiva - il legislatore ha riservato alla materia del DURC una specifica trattazione contenuta nell'articolo 6.

### **1. 1 Definizione di durc**

L'articolo 6, comma 1, del Regolamento fornisce la definizione di DURC, specificando che per tale si intende "*il certificato che attesta contestualmente la regolarità di un operatore economico per quanto concerne gli adempimenti INPS, INAIL, nonché Cassa Edile per i lavori, verificati sulla base della rispettiva normativa di riferimento".* 

Da tale definizione, che riprende quella contenuta nella circolare a testo congiunto INAIL n. 38/2005 e INPS n. 92/2005, discende che la verifica della regolarità interessa ciascun "operatore economico".

Al riguardo, si rinvia all'articolo 3, comma 22, del Codice il quale precisa che con il termine "operatore economico" si intende fare riferimento "*al l'imprenditore, al fornitore e al prestatore di servizi o ad un raggruppamento o consorzio di essi."***<sup>6</sup>**

Tale espressione è riferita a qualsivoglia soggetto**7** , sia esso persona fisica o persona giuridica, che sia parte di un rapporto contrattuale con la pubblica amministrazione e che ai fini del rilascio del DURC sia tenuto all'obbligo di iscrizione nei confronti degli Enti previdenziali e delle Casse edili**8** .

# INAIL - Circolare n. 22 del 24 marzo 2011 Page 3 of 13

In linea generale, infatti, il DURC, quale certificazione unica che attesta contestualmente la situazione contributiva nei confronti di più enti, ha come presupposto il fatto che il soggetto, per il quale si effettua la verifica della regolarità, risulti iscritto contemporaneamente ad almeno due degli Enti tenuti al rilascio del documento stesso**9**.

Vi sono poi ipotesi particolari, previste da specifiche norme di settore, per le quali il termine "DURC" è utilizzato anche con riferimento alla regolarità contributiva di un soggetto tenuto all'iscrizione presso un solo Istituto previdenziale.**<sup>10</sup>**

In queste ipotesi, per la verifica della regolarità contributiva non può essere utilizzato il servizio on-line di richiesta del DURC**11**, ma deve essere acquisita una singola certificazione di regolarità contributiva rilasciata dall'ente presso il quale il soggetto è iscritto ed un'attestazione di non sussistenza dell'obbligo all'iscrizione rilasciata dall'ente presso il quale il soggetto dichiara di non avere l'obbligo di iscrizione**12**.

## **1.2 Ambito applicativo del durc nei contratti pubblici**

L'articolo 6, comma 2 del Regolamento, nell'ambito dell'applicazione del DURC nei contratti pubblici, stabilisce che la regolarità contributiva si riferisce a tutti i contratti pubblici, siano essi di lavori, di servizi o di forniture**13**.

Tale previsione conferma gli indirizzi già espressi nell'interpello n. 10 del 20 febbraio 2009 della Direzione Generale dell'attività ispettiva del Ministero del Lavoro e delle politiche sociali, con il quale è stato precisato che il DURC deve essere richiesto, senza alcuna eccezione, per ogni contratto pubblico e, dunque, anche nel caso degli acquisti in economia o di modesta entità.

È compito della pubblica amministrazione procedente stabilire se la fattispecie concreta rientri nella tipologia del contratto pubblico e, quindi, se debba essere acquisito il DURC**14**.

## **1.3 Fasi del contratto per le quali vi è obbligo del durc**

L'articolo 6, comma 3, del Regolamento, elenca le fattispecie per le quali il DURC deve essere acquisito in caso di contratto pubblico:

a) per la verifica della dichiarazione sostitutiva relativa al requisito di cui all'articolo 38, comma 1, lettera i), del Codice in ordine all'assenza di "violazioni gravi, definitivamente accertate, alle norme in materia di contributi previdenziali e assistenziali"

b) per l'aggiudicazione definitiva del contratto ai sensi dell'articolo 11, comma 8, del Codice, secondo cui "l'aggiudicazione definitiva diventa efficace dopo la verifica del possesso dei prescritti requisiti"

c) per la stipula del contratto

d) per il pagamento degli stati avanzamento lavori (SAL) o delle prestazioni relative a servizi e forniture (fatture)

e) per il certificato di collaudo, il certificato di regolare esecuzione, il certificato di verifica di conformità, l'attestazione di regolare esecuzione, il pagamento del saldo finale.

In base alla circolare ministeriale n. 35/2010, si conferma che deve essere acquisito un DURC per ogni singolo contratto pubblico e, all'interno di questo, un DURC per ciascuna delle fasi sopra riportate.

Nelle ipotesi riportate alle lettere a) e b), il documento di regolarità contributiva deve sempre essere richiesto dalla stazione appaltante pubblica selezionando l'apposita tipologia "verifica di autodichiarazione" e indicando, quale data alla quale effettuare la verifica di regolarità, quella della dichiarazione sostitutiva prodotta dal concorrente in fase di selezione.

Per quanto riguarda l'attestazione della regolarità, sempre con riferimento alla suddetta tipologia di richiesta, si applica il criterio dello "scostamento non grave"**15** che si realizza, con riferimento a ciascun periodo di contribuzione, quando la differenza tra il dovuto e il versato è inferiore o pari al 5% (ancorché complessivamente superiore ai 100 euro) oppure è superiore al 5% ma il debito complessivo è inferiore ai 100 euro. L'applicazione di detto criterio esclude ogni possibilità di regolarizzazione qualora, invece, lo scostamento sia "grave" in base ai succitati parametri**16**.

La tipologia di richiesta "aggiudicazione/partecipazione a gara" deve invece essere utilizzata dalla stazione appaltante per richiedere il DURC solo nell'ipotesi in cui siano trascorsi più di tre mesi dal DURC precedentemente emesso per "verifica dell'autodichiarazione".

La situazione contributiva del soggetto, infatti, sebbene sia stata già oggetto di verifica, dovrà essere nuovamente esaminata poiché il DURC precedentemente emesso**17** ha cessato il suo periodo di validità.

Ciò comporta che la regolarità deve essere accertata alla data di conclusione dell'istruttoria divenendo irrilevante la data eventualmente indicata nella richiesta.

Pertanto, qualora in fase istruttoria si accertino inadempienze contributive, il soggetto deve essere invitato a regolarizzare la propria posizione contributiva**18** qualunque sia l'entità dell'irregolarità, in quanto non si applica il criterio dello "scostamento non grave", previsto in caso di dichiarazione sostitutiva al fine di non escludere un concorrente per "lievi" irregolarità.

La tipologia di richiesta "aggiudicazione/partecipazione a gara" deve altresì essere utilizzata dall'operatore economico, qualora la stazione appaltante abbia previsto espressamente nel bando che tra i documenti a corredo dell'offerta debba essere prodotto il  $DIIRC<sup>19</sup>$ 

Anche in questo caso, tenuto conto che il DURC viene richiesto in una fase precedente alla presentazione delle offerte, non essendo presente una dichiarazione sostitutiva che comporti l'applicazione dello scostamento non grave, il richiedente può sempre regolarizzare la propria posizione prima dell'emissione del certificato**20**.

Per i DURC relativi ai SAL (stato avanzamento lavori pubblici), la data indicata nella richiesta è vincolante ai soli fini della verifica della regolarità effettuata dalla Cassa edile; INPS ed INAIL, invece, attestano l'esito della verifica alla data in cui hanno concluso l'istruttoria, invitando sempre a regolarizzare qualsiasi inadempienza contributiva**21** .

Per quanto riguarda l'INAIL, si precisa che il controllo circa la corrispondenza tra i rischi assicurati e l'attività oggetto dell'appalto presuppone che le lavorazioni, oggetto della classificazione del rischio, siano esercitate e, quindi, che il contratto sia in fase di esecuzione. Di conseguenza, tale verifica va effettuata solo per i DURC richiesti per SAL o fatture relative a forniture e servizi**22**.

Per tutte le altre fattispecie per le quali è previsto l'obbligo di DURC si rinvia alla normativa di riferimento di cui al Regolamento in esame ed al Codice dei contratti pubblici.

#### **1.4 Altri casi in cui vi è obbligo del durc**

Fermo restando che le tipologie di richiesta indicate al paragrafo 1.3 vanno utilizzate anche per la verifica della regolarità prevista in capo ai subappaltatori**23** e a tutte le imprese esecutrici**24**, l'articolo 6, comma 5, del Regolamento stabilisce che il DURC debba essere richiesto:

- per la valutazione dei lavori di cui all'articolo 86 del Regolamento**<sup>25</sup>**
- per il rilascio dell'attestazione SOA**<sup>26</sup>**
- per l'attestazione di qualificazione dei contraenti generali rilasciata dal Ministero delle infrastrutture e dei trasporti**27**.

Nei suddetti casi, la richiesta di DURC va effettuata selezionando la tipologia corrispondente**28**.

#### **1.5 Soggetti tenuti a richiedere il durc**

Le stazioni appaltanti pubbliche acquisiscono d'ufficio, anche attraverso strumenti informatici, il documento unico di regolarità contributiva (DURC) dagli istituti o dagli enti abilitati al rilascio in tutti i casi in cui è richiesto dalla legge, ai sensi dell'articolo 16 bis, comma 10, del decreto legge n. 185/2009, convertito con modificazioni dalla legge n. 2/2009.

L'articolo 6, comma 3, del Regolamento, specifica che il DURC nei contratti pubblici deve essere richiesto d'ufficio**<sup>29</sup>** dalle "amministrazioni aggiudicatrici"**30**.

Per questi soggetti, tenuti a richiedere il DURC d'ufficio in via telematica, INAIL, INPS e Casse edili rilasciano l'abilitazione per l'accesso al servizio on-line dopo aver verificato che il richiedente sia una delle amministrazioni aggiudicatrici suindicate.

Nei confronti dei soggetti diversi dalle amministrazioni aggiudicatrici, invece, il regolamento dispone che il DURC sia prodotto dagli operatori economici**31**.

Pertanto, le imprese pubbliche**32**, che non sono amministrazioni aggiudicatrici**33** , non sono tenute ad acquisire d'ufficio il DURC, ma, avendone comunque facoltà in quanto stazioni appaltanti, possono richiedere l'utenza di accesso alla procedura, la quale sarà rilasciata solo ove dimostrino il possesso dei requisiti di cui all'articolo 3, comma 28, del Codice.

Il Regolamento, infine, specifica che, per i casi diversi dai contratti pubblici, come l'attestazione SOA e l'attestato di qualificazione dei contraenti generali, è l'operatore economico a dover richiedere il DURC ai fini del rilascio dell'attestazione.

Anche in tali casi, si ritiene che la SOA o il Ministero delle infrastrutture e dei trasporti abbiano comunque facoltà di richiedere

# http://normativo.inail.it/bdninternet/2011/ci201122.htm 14/04/2011

# INAIL - Circolare n. 22 del 24 marzo 2011 Page 5 of 13

## direttamente il DURC agli enti**34**.

#### **2. Validità temporale del durc**

In ordine alla validità temporale del DURC nei contratti pubblici, il Ministero del lavoro e delle politiche sociali con la circolare n. 5/2008 aveva ritenuto, in via interpretativa, che il certificato avesse validità mensile stante, di norma, le scadenze mensili dei versamenti contributivi nei confronti di INPS e Casse edili.

Successivamente, con determinazione n. 1/2010, l'Autorità di vigilanza per i contratti pubblici (AVCP)**35** , recependo anche recenti orientamenti giurisprudenziali, aveva ritenuto, in un'ottica di semplificazione e speditezza delle procedure di gara, che per la fase di partecipazione agli appalti pubblici trovasse applicazione la validità trimestrale della certificazione, al pari di quanto disposto per i lavori privati in edilizia.

Sulla scorta di tale determinazione, il Ministero, con circolare n. 35/2010, ha infine specificato che ha validità trimestrale il DURC emesso per contratti pubblici, nonché per attestazione SOA e iscrizione all'albo dei fornitori.

Pertanto, a seguito della determinazione dell'AVCP n. 1/2010 e della circolare ministeriale n. 35/2010, ha validità trimestrale il DURC rilasciato ai fini:

- 1. della verifica della dichiarazione sostitutiva
- 2. dell'aggiudicazione
- 3. della stipula del contratto
- 4. dei pagamenti degli stati di avanzamento lavori (SAL) e delle prestazioni relative a servizi e forniture (fatture)
- 5. dell'acquisizione in economia di soli beni e servizi con il sistema dell'affidamento diretto**<sup>36</sup>**
- 6. dell'attestazione SOA
- 7. dell'iscrizione all'albo fornitori.

## Il periodo di validità trimestrale del DURC decorre sempre dalla data di emissione del certificato<sup>37</sup>.

Nei casi previsti ai punti 1 e 2, i DURC emessi possono essere utilizzati anche per la stipula del contratto, se sono ancora in corso di validità.

Per il caso di cui al punto 5, è possibile utilizzare un DURC in corso di validità emesso per un precedente contratto riguardante una diversa stazione appaltante.

Il Ministero, infatti, nella circolare n. 35/2010 ha stabilito che *"nella sola ipotesi di acquisizioni in economia di beni e servizi per i quali è consentito l'affidamento diretto da parte del responsabile del procedimento, il DURC ha validità trimestrale in relazione all'oggetto e non allo specifico contratto"*. In sostanza, per tale fattispecie, non è richiesto il legame ad uno specifico contratto, ma

solo alla tipologia della prestazione resa dall'operatore economico, anche nei confronti di più stazioni appaltanti**38**. La finalità è quella di semplificare le operazioni di affidamento e pagamento di questi contratti pubblici che hanno complessità tecnica e rilevanza economica minori.

Al di fuori del caso descritto, resta fermo il principio per cui un DURC richiesto per una determinata finalità, indicata sullo stesso certificato, non può essere utilizzato in un ambito applicativo diverso da quello per cui è stato emesso.

Pertanto, è da ritenersi illegittimo l'uso, nei contratti pubblici, di un DURC rilasciato per altre tipologie (es. lavori privati in edilizia o agevolazioni, finanziamenti, sovvenzioni e autorizzazioni)**39**.

Si rammenta, infine, che per le imprese inquadrate o inquadrabili nel settore edile, il DURC deve contenere anche la verifica della regolarità contributiva nei confronti delle Casse edili, che provvedono a rilasciare il certificato.

Tale verifica viene effettuata a condizione che l'impresa dichiari di applicare il contratto dell'edilizia in presenza di personale operaio ovvero in relazione ai soli dipendenti impiegati e tecnici, ai quali si applica uno dei CCNL dell'edilizia. Nei contratti pubblici di lavori, fanno eccezione a tale regola le imprese edili individuali (quelle cioè che non occupano personale dipendente) e le

imprese con dipendenti che applicano il CCNL Metalmeccanico**40**.

Pertanto, è opportuno che la stazione appaltante, ogni qual volta acquisisce un DURC per appalti pubblici di lavori, verifichi se il documento contiene anche l'esito della Cassa edile e, in mancanza, controlli sia la tipologia dell'impresa sia il CCNL applicato (entrambi riportati sul certificato)**41** .

#### **3. Aggiornamento del servizio on-line**

È stata completamente modificata l'applicazione **www.sportellounicoprevidenziale.it**, dedicata alla richiesta ed al rilascio del DURC, con nuove funzionalità ed una diversa veste grafica.

La nuova versione 4.0, che sostituisce l'attuale applicativo 3.5, sarà disponibile dal **28 marzo 2011**.

## **Il sistema sarà chiuso, sia per gli utenti esterni che per il personale di INAIL, INPS e Casse edili, dalle ore 23,00 del 24 marzo alle ore 9,00 del 28 marzo 2011.**

Pertanto in questi giorni non sarà possibile inoltrare nuove richieste né consultare lo stato della pratica e gli Enti non potranno lavorare le pratiche.

Alla riapertura del sistema, gli utenti collegandosi all'indirizzo http:// **www.sportellounicoprevidenziale.it** visualizzeranno la nuova versione del servizio.

Al primo accesso, il sistema proporrà un apposito messaggio con cui si chiede all'utente di verificare i dati personali, di cambiare la password e, successivamente, procedere al nuovo accesso, seguendo il percorso proposto dal sistema (**allegato 2**).

Si è infatti colta l'occasione del rilascio della nuova versione per controllare l'archivio dei soggetti registrati. Con lo stesso messaggio si fornisce anche l'informativa sul trattamento dei dati personali ai sensi del decreto legislativo n. 196/2003.

Al fine di agevolare gli utenti, sul sito sono disponibili (percorso: "Info" – "Informazioni sulla procedura") i nuovi modelli che indicano i dati necessari per effettuare la richiesta telematica (**allegato 3**, modello quadri A, B e C e relative "istruzioni").

#### **3.1 Verifica utenze stazioni appaltanti, soa e "altre p.a."**

Con la nuova versione 4.0, gli utenti registrati come stazioni appaltanti pubbliche e SOA accedono al servizio con il codice fiscale (alfanumerico) del titolare dell'utenza (persona fisica) e non più con gli attuali "codici utente" che iniziano, rispettivamente, con "SA" e "SOA".

Pertanto, al primo accesso al sito, le stazioni appaltanti pubbliche e le SOA, già registrate sull'attuale versione, devono eseguire le operazioni richieste dal sistema (cd. "riautenticazione").

Per le SOA, è stato effettuato un controllo preliminare sulle utenze già rilasciate al fine di verificare l'attualità dei dati.La "riautenticazione", pertanto, sarà possibile per le sole SOA che risultino autorizzate dall'AVCP alla data del 24 marzo 2011.

Per le sole stazioni appaltanti pubbliche, la procedura propone la compilazione obbligatoria di alcuni campi necessari all'esatta individuazione dell'utente (Settore/Ufficio/Sede, Tipologia della Stazione Appaltante Pubblica, telefono/fax/e-mail, recapito corrispondenza). La procedura indica i dati a compilazione obbligatoria.

Anche gli utenti registrati come "Altre P.A." accedono al servizio con il codice fiscale (alfanumerico) del titolare dell'utenza (persona fisica). Pertanto, al primo accesso al sito, gli utenti, già registrati sull'attuale versione, devono eseguire le operazioni richieste dal sistema.

Si precisa che anche per le "Altre P.A." è stato effettuato un controllo preliminare sulle utenze già rilasciate e che, pertanto, la "riautenticazione" sarà possibile per le sole utenze (avente sigla "P.A." nella versione 3.5) che risultano effettivamente autorizzate ad accedere con detto profilo.

Si ricorda che le utenze "Altre P.A." consentono, a determinate condizioni**42**, la **sola consultazione** della banca dati DURC.

# **3.2 Nuovo sistema di rilascio delle utenze a stazioni appaltanti pubbliche, soa e "altre p.a."**

Con la versione 4.0 è stato modificato il sistema per il rilascio delle utenze alle stazioni appaltanti pubbliche, alle SOA ed alle altre pubbliche amministrazioni, al fine di adeguarlo ai nuovi standard di sicurezza previsti dal codice dell'amministrazione digitale**<sup>43</sup>** e consentire l'identificazione informatica del soggetto titolare della "utenza"**44**.

In particolare, le stazioni appaltanti pubbliche, se non sono già registrate o hanno bisogno di nuove/ulteriori utenze, devono chiedere l'abilitazione ad una qualsiasi Sede di INAIL, INPS e Casse edili, utilizzando l'apposito modulo di richiesta (**allegato 4**), pubblicato sul sito e raggiungibile seguendo il percorso: "Info" – "Informazioni per l'accesso".

Il modulo di richiesta per il rilascio dell'utenza stazione appaltante pubblica può essere utilizzato anche dalle pubbliche amministrazioni che agiscono come amministrazioni procedenti, ai sensi dell'articolo 1, comma 1, lettera o) del D.P.R. n. 445/2000**45**, in relazione ai procedimenti amministrativi di propria competenza.

Il nuovo sistema prevede che l'utenza stazione appaltante pubblica può **essere rilasciata esclusivamente al Dirigente/Responsabile della Struttura che opera come stazione appaltante pubblica o pubblica amministrazione procedente.**

Al momento del rilascio dell'utenza, il sistema produce una ricevuta contenente, oltre al codice utente del richiedente (codice

# INAIL - Circolare n. 22 del 24 marzo 2011 Page 7 of 13

fiscale alfanumerico) ed alla password provvisoria (da aggiornare al primo accesso), le istruzioni per completare l'accreditamento e quelle per la creazione/gestione delle utenze in capo ai singoli operatori della struttura.

La nuova utenza stazione appaltante, infatti, consente al titolare (dirigente/responsabile) di rilasciare **"utenze delegate"** al personale, incardinato presso la struttura di cui è responsabile, che avrà il compito di effettuare le richieste di DURC in nome e per conto della struttura stessa.

Il dirigente/responsabile della stazione appaltante rilascia le "utenze delegate" sotto la propria personale, completa ed esclusiva responsabilità e deve provvedere all'aggiornamento dei dati dei propri "delegati" ed alla eventuale revoca dell'utenza rilasciata a questi ultimi.

Con riferimento, invece, alle utenze "SOA" e "Altre P.A." richieste con la versione 4.0, si precisa che queste saranno rilasciate rispettivamente al direttore/responsabile della SOA o della struttura della pubblica amministrazione **solo dall'amministratore centrale del sistema presso la Direzione Centrale Sistemi Informativi e Telecomunicazioni dell'INAIL** ed esclusivamente

previa autorizzazione della Direzione Centrale Rischi dell'INAIL in accordo con il Comitato Tecnico**46**.

Ai fini della predetta autorizzazione, verrà verificata la documentazione allegata ai moduli di richiesta (**allegato 5**) comprensiva, per le "SOA", dell'autorizzazione rilasciata dall'AVCP, e, per le "Altre P.A.", dell'indicazione della specifica convenzione/accordo per lo scambio dei dati contenuti negli archivi informatici, nel rispetto delle disposizioni in materia di trattamento dei dati (D.Lgs. n. 196/2003)**47**.

Con il nuovo sistema di accesso, anche queste utenze consentono al Dirigente/Direttore responsabile di rilasciare "utenze delegate" al proprio personale, con i limiti e le modalità sopra indicati.

 **In tutti i casi in cui vengono "generate" utenze "delegate", si richiama l'attenzione dei Dirigenti/Responsabili di struttura - titolari di utenze stazioni appaltanti, SOA, altre PA - sulle particolari responsabilità derivanti dall'esercizio delle funzioni connesse a tali utenze, come illustrate nei provvedimenti emessi dall'Autorità garante per la protezione dei dati personali.<sup>48</sup>**

#### **3.3 Accesso al servizio da parte di aziende e loro intermediari**

Nulla è cambiato per l'accesso al sito da parte delle aziende e degli intermediari che devono continuare ad utilizzare le utenze già in uso per i servizi on-line di INAIL e INPS. Le relative informazioni sono pubblicate sul sito e raggiungibili seguendo il percorso: "Info" – "Informazioni per l'accesso".

#### **3.4 Consultazione delle richieste effettuate con la versione 3.5**

Tutte le richieste inoltrate dall'1.1.2006 (data di attivazione del servizio) al 24.3.2011 sono presenti nella nuova versione 4.0 e possono essere quindi consultate dagli utenti con le consuete modalità.

#### **3.5 Pratiche incomplete**

Tutte le richieste di DURC che alla data del 24 marzo 2011 sono state inserite nell'applicativo 3.5, ma non sono state inoltrate (pratiche cd. "incomplete"), verranno cancellate dal sistema.

## **3.6 Nuove tipologie di richiesta**

Con riferimento alle tipologie di richiesta di DURC sono state aggiunte le seguenti :

A) **"Contratti di forniture e servizi in economia con affidamento diretto"** : i dati da inserire sono riportati sul quadro C del modello, sostanzialmente analogo a quello già in uso, con indicazione dell'oggetto del contratto che viene riportato sul DURC.

B) **"Altri usi consentiti dalla legge"** : è stata prevista per gestire le richieste inerenti rapporti contrattuali tra privati**<sup>49</sup>** , ancorché il DURC non sia espressamente previsto da una specifica norma di legge ovvero per gestire richieste di DURC non previste dall'applicativo, ma necessarie a dimostrare il possesso del requisito della regolarità contributiva in base ad una specifica

disposizione di legge**50** ; pertanto questa tipologia deve essere utilizzata solo nei casi in cui la richiesta di DURC non rientra in una delle altre tipologie disponibili (appalti pubblici di lavori, forniture o servizi, contratti pubblici di forniture e servizi in economia, verifica autodichiarazione, partecipazione /aggiudicazione appalto, lavori privati in edilizia, attestazione SOA/iscrizione albo fornitori, agevolazioni, finanziamenti, sovvenzioni, autorizzazioni); i dati da inserire sono riportati sul quadro C del modello, con indicazione dello specifico motivo della richiesta che viene riportato sul DURC.

#### **3.7 Modifiche riguardanti le attuali tipologie di richiesta**

Per quanto riguarda le attuali tipologie di richiesta di DURC, sono state apportate le seguenti modifiche:

# INAIL - Circolare n. 22 del 24 marzo 2011 Page 8 of 13

A) la richiesta di DURC per **appalti pubblici di forniture e servizi** segue ora le stesse modalità previste per gli appalti di lavori pubblici; quindi anche questa tipologia richiede l'inserimento delle informazioni relative alla stazione appaltante ed all'appalto (importo, luogo di esecuzione della prestazione, ecc.) e consente la gestione del subappalto; i dati da inserire sono riportati nei quadri A e B del modello.

B) per gli appalti di lavori, forniture e servizi è stato previsto il **tipo contratto "affidamento"** per la gestione delle richieste relative alle imprese mandanti (in caso di raggruppamento temporaneo di imprese) ed alle imprese consorziate (in caso di consorzio); la funzionalità è analoga a quella già prevista in caso di subappalto ed è finalizzata a "tracciare", in relazione ad uno stesso determinato appalto (CIP), il legame tra l'appaltatore/mandatario/consorzio e le imprese esecutrici/mandanti/consorziate; i dati da inserire sono riportati nei quadri A e B del modello.

C) la richiesta per **"verifica autodichiarazione alla data del…",** riservata alle sole stazioni appaltanti ed alle pubbliche amministrazioni procedenti, è ora una autonoma tipologia e deve essere utilizzata, oltre che per la verifica della dichiarazione sostitutiva prevista dall'articolo 38 del Codice per gli appalti pubblici (lavori, servizi e forniture), anche in tutti gli altri casi in cui

debba essere verificata la veridicità di una dichiarazione sostitutiva acquisita da una pubblica amministrazione**<sup>51</sup>** ; i dati da inserire sono riportati sul quadro C del modello.

D) la richiesta per **"partecipazione/aggiudicazione appalto"** è una autonoma tipologia; i dati da inserire sono riportati sul quadro C del modello.

E) per la tipologia **"agevolazioni, finanziamenti, sovvenzioni, autorizzazioni"**, è ora necessario indicare nella richiesta la specifica motivazione (il tipo di agevolazione o autorizzazione, l'oggetto del finanziamento, ecc.) nell'apposito campo a testo libero; i dati da inserire sono riportati sul quadro C del modello.

F) In tutte le richieste di DURC deve essere selezionata una delle specifiche previste nella sezione **"tipo ditta"** che sono: "datori di lavoro", "lavoratori autonomi", "gestione separata – committente associante" e "gestione separata – titolare di reddito di lavoro autonomo, di arte e professione"; si tratta di tipologie che si riferiscono all'iscrizione presso l'INPS al fine di individuare le posizioni contributive oggetto di verifica di regolarità.

G) In tutte le richieste di DURC deve sempre essere indicato, a fini istruttori, l'indirizzo di **posta elettronica**; in aggiunta, deve sempre essere indicato, solo con riferimento alla ditta, l'indirizzo di posta elettronica certificata (PEC) o il numero di fax anche ai fini dell'eventuale invito alla regolarizzazione.

Con riferimento alla suindicata lettera F) si specificano di seguito le tipologie di "tipo ditta" per la corretta compilazione della richiesta:

1) **Datori di lavoro:** soggettiche hanno alle dipendenze lavoratori subordinati e possono occupare anche lavoratori con rapporti di collaborazione coordinata e continuativa, resa anche nella modalità a progetto, aventi per oggetto la prestazione di attività svolte senza vincolo di subordinazione. Se selezionato tale tipo, il sistema richiederà l'indicazione del numero di matricola Inps riferito alla posizione per cui è richiesto il DURC ed il settore contrattuale del CCNL applicato dal datore di lavoro.

2) **Lavoratori autonomi:** soggetti iscritti alla gestione artigiani e commercianti. Se selezionato tale tipo, il sistema richiederà l'indicazione del numero di posizione contributiva individuale riferito alla posizione per cui è richiesto il DURC.

3) **Gestione Separata - Committenti/Associanti:** soggetti che occupano lavoratori con rapporti di collaborazione coordinata e continuativa, resa anche nella modalità a progetto, aventi per oggetto la prestazione di attività svolte senza vincolo di subordinazione. Se selezionato tale tipo, il sistema richiederà l'indicazione del codice fiscale del committente/associante e del CAP della sede legale della posizione per cui è richiesto il DURC.

4) **Gestione Separata – Titolari di reddito di lavoro autonomo di arte e professione** (liberi professionisti): soggetti iscritti alla Gestione Separata. Se selezionato tale tipo, il sistema richiederà l'indicazione del codice fiscale e del CAP della residenza anagrafica del libero professionista per il quale è richiesto il DURC.

# **3.8. Modifiche riguardanti il certificato**

I DURC emessi nella versione 4.0 contengono, in aggiunta a quelli attuali, i seguenti dati:

**A) per gli appalti pubblici** : descrizione completa della tipologia della richiesta, con indicazione del tipo (appalto, subappalto, affidamento), della fase (es. stipula contratto) e, nel caso di contratti di forniture e servizi in economia con affidamento diretto, della descrizione dell'oggetto del contratto (es. acquisto cancelleria) indicata nella richiesta; nel caso di subappalto e di affidamento, indicazione della stazione appaltante e del subappaltatore/mandante/consorziata;

**B) per "altri usi consentiti dalla legge"** : descrizione dello specifico motivo della richiesta indicato dall'utente;

#### **C) per tutti i DURC** :

1. indicazione di una delle specifiche già selezionate in fase di richiesta dall'utente nella sezione "tipo ditta" ("datori di lavoro", "lavoratori autonomi", "gestione separata – committente associante" e "gestione separata – titolare di reddito di lavoro autonomo, di arte e professione") e, nel caso di "datori di lavoro", indicazione del settore del CCNL applicato (selezionato tra

# INAIL - Circolare n. 22 del 24 marzo 2011 Page 9 of 13

quelli disponibili)

- 2. indicazione, all'interno del riquadro dedicato all'esito della verifica di ciascun ente, di eventuali note inserite dal responsabile del procedimento di verifica della regolarità
- 3. indicazione dei dati del cantiere, all'interno del solo riquadro dedicato all'esito della verifica delle Casse edili, per i DURC relativi ad appalti pubblici di lavori per fasi successive alla stipula del contratto
- 4. indicazione, sui certificati rilasciati in copia di un DURC già emesso, della dicitura *"Stampa effettuata da …"* con le informazioni della sede e dell'utente che ristampa
- 5. indicazione, sui certificati emessi a seguito di annullamento di un precedente DURC, della dicitura *"Il presente certificato, rilasciato in sede di autotutela a seguito di nuova verificada parte di* (INAIL, INPS o Cassa edile)*, annulla e sostituisce il precedente in data…"*
- 6. indicazione su tutti i DURC emessi, del periodo di validità del certificato (90 o 30 giorni a seconda dei casi) e dei limiti di utilizzo (es. per "altri usi consentiti dalla legge" e "agevolazioni, finanziamenti, sovvenzioni, autorizzazioni", la dicitura in calce al certificato è *"DURC valido 30 giorni dalla data di emissione, non utilizzabile per appalti pubblici e lavori edili privati soggetto a DIA o a permesso di costruire"*).

# **Tutti i DURC emessi con la versione 4.0 riportano, in calce al certificato, un contrassegno generato elettronicamente52**.

Tale contrassegno consente di verificare la provenienza e la conformità del documento cartaceo (analogico**<sup>53</sup>** ) in possesso degli utenti con il documento informatico presente nella banca dati DURC.

Tale verifica può essere effettuata utilizzando un apposito software gratuito disponibile sul sito e raggiungibile dall'icona "Verifica autenticità dei documenti". Le istruzioni per l'utilizzo del software sono contenute nel relativo "Manuale utente".

#### **3.9. Rilascio del certificato**

Il DURC viene emesso nel momento in cui tutti gli enti hanno inserito nella procedura l'esito della propria verifica e, comunque, al 31° giorno dalla data di richiesta.

Il DURC viene invece emesso al 46° giorno nell'ipotesi in cui la pratica sia stata sospesa a fini istruttori o per regolarizzazione e l'Ente che l'ha sospesa non abbia inserito l'esito prima dello scadere del termine massimo di sospensione (15 giorni). Qualora l'Ente che ha sospeso la pratica inserisca l'esito prima di detto termine, il DURC viene emesso decorsi 30 giorni più i giorni di effettiva sospensione.

Si ricorda che nei confronti di INAIL e INPS si applica l'istituto del silenzio-assenso. Pertanto, nei casi in cui entro il termine di 30 giorni (calcolati dalla data di rilascio del CIP, al netto dell'eventuale periodo di sospensione**54** ) uno dei suddetti Enti non si sia pronunciato, nei confronti di tale Ente si considera attestata la regolarità contributiva.**<sup>55</sup>**

#### **3.10 Denuncia di nuovo lavoro temporaneo all'inail**

Nella versione 4.0 è stata eliminata la possibilità di effettuare contestualmente alla richiesta di DURC, la denuncia di nuovo lavoro temporaneo all'INAIL ai sensi dell'articolo 12 del D.M. 12 dicembre 2000**<sup>56</sup>** . Infatti, è stato rilasciato apposito servizio on line su **www.inail.it**– Punto Cliente.

#### **4. Istruzioni per il personale inail, inps e casse edili**

Si illustrano di seguito le istruzioni di esclusivo interesse degli utenti "interni" relative alla lavorazione delle richieste.

## **4.1 Periodo transitorio**

È previsto un periodo transitorio nel quale gli operatori di INAIL, INPS e Casse edili devono utilizzare sia la versione precedente dell'applicativo che la nuova.

Le richieste inoltrate fino alle ore 23 del 24 marzo 2011 devono essere trattate nella versione 3.5 dell'applicativo, collegandosi al sito **http://www-35.sportellounicoprevidenziale.it** riservato al solo personale di INAIL, INPS e Casse Edili. Per tali pratiche quindi non possono essere utilizzate le funzionalità aggiuntive previste nella nuova versione.

Le richieste inoltrate a partire dal 28 marzo 2011 devono essere trattate nella versione 4.0 dell'applicativo, collegandosi al sito **http:// www.sportellounicoprevidenziale.it**.

## INAIL - Circolare n. 22 del 24 marzo 2011 Page 10 of 13

Tutte le richieste e le pratiche effettuate nella versione precedente sono consultabili nella versione 4.0 in quanto tutte le informazioni "migreranno" nel nuovo archivio. Ogni lavorazione effettuata con la versione 3.5 sarà quindi visibile *on line* nella versione 4.0; infatti è stato predisposto un apposito servizio interno di sincronizzazione per allineare la vecchia banca dati alla nuova.

La chiusura di **http://www-35.sportellounicoprevidenziale.it** è programmata per il 28 maggio 2011.

#### **4.2 Codici utente**

Al primo accesso a **www.sportellounicoprevidenziale.it**,il servizio proporrà un apposito messaggio con cui si chiede all'utente di verificare i dati personali e "riautenticarsi", utilizzando il percorso obbligato proposto. Con lo stesso messaggio è fornita anche l'informativa sul trattamento dei dati personali ai sensi del decreto legislativo n. 196/2003.

Sul sito saranno disponibili i nuovi "Manuali utente".

La nuova versione consente al Dirigente/Responsabile della sede INAIL, INPS e Cassa Edile di rilasciare le utenze al Dirigente della stazione appaltante pubblica/amministrazione procedente, nonché di abilitare uno stesso operatore, incardinato nella propria struttura, allo svolgimento di più ruoli (istruttore e validatore).

Tale operatore, pertanto, può accedere al servizio con un unico codice utente e, nel caso di personale INAIL e INPS, può consultare il dettaglio di tutte le pratiche presenti nella banca-dati a prescindere da quelle di competenza della propria Sede, in quanto la funzione di consultazione è già ricompresa nei profili di istruttore e validatore.

Si rammenta che per il personale di vigilanza INAIL e INPS deve essere rilasciata solo l'apposita utenza di "consultatore".

Per lavorare le richieste nella versione 3.5 gli operatori INPS, INAIL e Casse Edili devono utilizzare le attuali credenziali di accesso, vale a dire i codici utente che iniziano con il suffisso "SU" e "CE" e le password già in uso.

Per lavorare le richieste nella versione 4.0 il personale dell'INAIL deve utilizzare lo stesso codice utente previsto per tutte le applicazioni dell'Istituto operanti in INTRANET (compreso GRA), cioè "xf" e matricola, con relativa password. La versione 4.0 dell'applicativo DURC, infatti, è integrata con il sistema di autenticazione dell'INAIL, cui è demandata la funzione generale di controllo degli accessi ai fini della sicurezza.

Per lavorare le richieste nella versione 4.0 il personale dell'INPS e delle Casse Edili, invece, al primo accesso deve modificare la password e "riautenticarsi", utilizzando poi il proprio codice fiscale e la nuova password.

## **4.3 Nuove funzionalità**

A) Sono state previste le seguenti due distinte funzioni:

 **Rettifica:** la funzione è attivabile dai "validatori" e serve, a modificare l'esito della verifica, già validato, prima che il DURC sia emesso, oppure a modificare la motivazione dell'esito, nella stessa ipotesi; selezionando "rettifica", la procedura chiede obbligatoriamente il motivo della rettifica, rimanda la pratica in istruttoria; l' "istruttore" può quindi inserire il nuovo esito o la nuova motivazione e inviare di nuovo la pratica in validazione; l'intero iter di rettifica deve concludersi entro il 30° giorno

dalla richiesta**57**; la funzione può essere utilizzata una sola volta da parte di ciascun ente.

 **Annullamento:** la funzione è disponibile nella lista dei DURC emessi ed è attiva per il solo profilo di "validatore"; consente di modificare l'esito della verifica di un DURC già emesso oppure, nella stessa ipotesi, di modificare la motivazione dell'esito; selezionando il pulsante "Annulla DURC", la procedura chiede l'inserimento obbligatorio del motivo dell'annullamento e contemporaneamente del nuovo esito e/o motivazione, chiede poi di confermare l'operazione con l'unico pulsante "Annulla DURC e conferma nuovo esito"; l'annullamento inibisce la "ristampa" del certificato annullato; il nuovo DURC viene inserito nella lista dei DURC da emettere e deve essere stampato dallo stesso "validatore" che ha annullato il precedente il quale viene indicato come "Responsabile dello Sportello Unico Previdenziale"; la funzione può essere utilizzata una sola volta; la procedura, in sede di consultazione, evidenzia - per uno stesso CIP e numero di protocollo – sia il DURC annullato che il nuovo DURC emesso.

Tali funzioni si aggiungono a quella di **"Riapri istruttoria"**, già presente nell'attuale versione, che consente al "validatore" di rimandare la pratica in istruttoria, qualora ritenga che l'esito della verifica di regolarità sottoposto al suo controllo sia errato.

B) Per gli "istruttori" dei tre enti, è prevista la possibilità di **inserire delle note** all'interno di un apposito campo a testo libero, che saranno visualizzabili in fase di lavorazione e consultazione delle pratiche; tale funzione deve essere utilizzata solo nel caso in cui sia necessario inserire informazioni aggiuntive o esplicative in relazione all'esito della verifica; **la nota viene automaticamente riportata sul certificato** al momento della validazione della pratica, quindi è importante che sia gli "istruttori" che i "validatori" pongano particolare attenzione nella compilazione della nota stessa.

C) In fase istruttoria è stata prevista per tutti gli enti la funzione **"cambio competenza"** che consente di inoltrare la pratica alla **sede competente** qualora ci sia un errore nella compilazione della richiesta che ha comportato l'inoltro della pratica ad una sede INPS o Cassa edile diversa da quella competente; per INAIL tale funzione è assolutamente residuale e deve essere utilizzata solo in casi eccezionali in quanto ora, in fase di richiesta, la procedura acquisisce il dato della sede legale direttamente dall'archivio

#### GRA.

D) Nel caso di richiesta di DURC effettuata per una ditta non più iscritta all'INAIL per fine attività assicurabile, la dicitura "non risulta iscritto", che per INAIL era selezionabile come motivo di irregolarità, è ora sostituita dalla dicitura **"cessata al…"** (tale data, riportata automaticamente dal sistema, non è modificabile) e consente di attestare sia la regolarità che l'irregolarità per

premi ed accessori dovuti per il periodo di esercizio delle attività**58**. Per quanto riguarda l'INPS, la richiesta di DURC riferita ad una posizione sospesa e/o cessata comporta l'annotazione manuale della data dell'evento nel campo note a testo libero; il documento attesterà rispetto a tale data la situazione di regolarità o irregolarità.

E) La nuova versione consente la **sospensione** della pratica fino a tutto il **30° giorno** dalla data della richiesta (dopo tale data, la sospensione non può più essere attivata); la sospensione deve essere sempre opportunamente motivata e la motivazione è sempre visualizzabile, anche per gli utenti "esterni", in consultazione; la sospensione, a fini istruttori o per invito alla regolarizzazione, è ora attivabile da parte di ciascun ente (nella precedente versione, invece, gli enti che volevano sospendere la pratica dovevano "aderire" alla sospensione dell'ente che l'aveva attivata per primo).

F) Con riferimento ai tempi di **rilascio del certificato**, la procedura consente l'emissione del DURC al momento in cui tutti gli enti hanno validato la pratica o, comunque, al **31° giornodalla richiesta**; nel caso in cui la pratica sia stata sospesa, il certificato può essere emesso solo dopo che tutti e tre gli enti hanno validato la pratica ovvero, nel caso in cui INAIL o INPS non abbiano validato la pratica, al **46° giorno dalla richiesta**; dal momento che l'emissione del DURC è possibile solo se l'ente competente al rilascio ha validato la pratica, **è assolutamente necessario che il responsabile del procedimento verifichi costantemente le liste delle pratiche in lavorazione e, in particolare, le pratiche sospese.** 

#### **5. Assistenza tecnica all'utilizzo della procedura**

Dal 28 marzo sarà disponibile un servizio di assistenza tecnica per l'utilizzo della procedura e il modulo on-line è raggiungibile dall'icona "Assistenza" disponibile sulla *home page*.

Sarà inoltre disponibile, sempre per gli aspetti di tipo tecnico, il servizio telefonico di "Contact center integrato INPS-INAIL" al numero gratuito 803-164.

IL DIRETTORE GENERALE

#### **Allegati 5**

**2.** Articolo 64, comma 2, D.Lgs. 7 marzo 2005, n. 82 (Codice dell'amministrazione digitale), come modificato dal D.Lgs. 30 dicembre 2010, n. 235, secondo cui "Le pubbliche amministrazioni possono consentire l'accesso ai servizi in rete da esse erogati che richiedono l'identificazione informatica anche con strumenti diversi dalla carta d'identità elettronica e dalla carta nazionale dei servizi, purché tali strumenti consentano l'individuazione del soggetto che richiede il servizio". L'identificazione informatica, ai sensi dell'articolo 1, comma 1, lettera u-ter) del CAD, è "la validazione dell'insieme di dati attribuiti in modo esclusivo ed univoco ad un soggetto, che ne consentono l'individuazione nei sistemi informativi, effettuata attraverso opportune tecnologie anche al fine di garantire la sicurezza dell'accesso".

**3.** D.Lgs. del 12 aprile 2006, n. 163, pubblicato sulla G.U. n. 100 del 2 maggio 2006, e successive modifiche ed integrazioni.

**4.** Vedi **allegato 1** alla circolare.

**5.** L'articolo 359, comma 1, del Regolamento, pubblicato sulla G.U. n. 288 del 10 dicembre 2010, stabilisce che "Ai sensi dell'articolo 253, comma 2, del codice, il presente regolamento, ad esclusione degli articoli 73 e 74, entra in vigore centottanta giorni dopo la sua pubblicazione nella Gazzetta Ufficiale della Repubblica italiana".

**6.** Ai sensi del Codice dei contratti pubblici, articolo 3, commi 19, 20 e 21 *"19) I termini «imprenditore», «fornitore» e «prestatore di servizi» designano una persona fisica, o una persona giuridica, o un ente senza personalità giuridica, ivi compreso il gruppo europeo di interesse economico (GEIE) costituito ai sensi del decreto legislativo 23 luglio 1991, n. 240, che offra sul mercato, rispettivamente, la realizzazione di lavori o opere, la fornitura di prodotti, la prestazione di servizi. 20) Il termine «raggruppamento temporaneo» designa un insieme di imprenditori, o fornitori, o prestatori di servizi, costituito, anche mediante scrittura privata, allo scopo di partecipare alla procedura di affidamento di uno specifico contratto pubblico, mediante presentazione di una unica offerta. 21) Il termine «consorzio» si riferisce ai consorzi previsti dall'ordinamento, con o senza personalità giuridica."*

**7.** Vedi sul punto il paragrafo 1 della determinazione n. 7 del 21 ottobre 2010 dell'Autorità di Vigilanza sui Contratti Pubblici, secondo cui *"La nozione di "operatore economico" in ambito europeo è molto ampia e tende ad abbracciare tutta la gamma dei soggetti che potenzialmente possono prender parte ad una pubblica gara"…"la definizione comunitaria di operatore economico trova riscontro nell'articolo 3 del Codice che prevede, al comma 22, che il termine di operatore economico comprende l'imprenditore, il fornitore ed il prestatore di servizi o un raggruppamento o un consorzio tra gli stessi, mentre, al comma 19, specifica che i t ermini imprenditore, fornitore e prestatore di servizi designano una persona fisica o giuridica o un ente senza personalità giuridica, compreso il gruppo europeo di interesse economico (GEIE), che offra sul mercato la realizzazione di lavori o opere, la fornitura di prodotti e la prestazione di servizi".* Sono pertanto operatori economici anche le fondazioni, gli istituti di ricerca e le Università in quanto "*per il diritto comunitario, la nozione di impresa comprende qualsiasi ente che esercita un'attività economica consistente nell'offerta di beni e servizi su un determinato mercato, a prescindere dallo status giuridico di detta entità e dalle sue modalità di finanziamento (cfr. da ultimo, in tal senso, Corte di giustizia CE, sentenza 26 marzo 2009, causa C-113/07). Si tratta, quindi, di una nozione dai confini ampi, che* **prescindono da una particolare formula organizzativa e dalla necessità di perseguire finalità di lucro"***.* 

**8.** In linea generale, l'obbligo assicurativo Inail vige in presenza delle condizioni previste dagli articoli 1 e 4 del Testo Unico sull'assicurazione obbligatoria (D.P.R. n. 1124/1965), nonché negli altri casi previsti da norme specifiche. Per l'Inps si rimanda alla normativa vigente che regola l'obbligo assicurativo e contributivo per le gestioni previdenziali di competenza. Con riguardo alle Casse edili, infine, il Ministero del lavoro e delle politiche sociali ha affermato che "*le Casse edili sono abilitate al rilascio del DURC alle imprese inquadrate nel settore edile*" (interpello prot. n. 3144 del 22.12.2005) e che "*l'obbligo di iscrizione alle Casse edili…ricorre esclusivamente per le imprese inquadrate o inquadrabili nel settore dell'edilizia,…"* (interpello n. 56 del 23.12.2008). Vedi anche il paragrafo "Soggetti tenuti al rilascio del DURC" della circolare ministeriale n. 5 del 30.1.2008, nonché la nota ministeriale prot. n.15356 del

\_\_\_\_\_\_\_\_\_\_\_\_\_\_\_\_\_\_\_\_\_\_\_\_\_\_\_\_ **1.** www.sportellounicoprevidenziale è il sito della procedura dedicata alla richiesta di DURC per via telematica, attivo dal 1° gennaio 2006.

# INAIL - Circolare n. 22 del 24 marzo 2011 Page 12 of 13

20.11.2007 avente ad oggetto "P*rocedura informatica per il rilascio del Documento Unico di Regolarità Contributiva (DURC) - indicazione sui contenuti della richiesta e contenuti del documento".* 

**9.** Al momento, il DURC, quale certificazione unica che racchiude le verifiche effettuate da più enti, prevede che il soggetto sia iscritto sia all'INAIL che all'INPS.

**10.** Ad esempio, il DURC previsto per il rilascio o il rinnovo dell'autorizzazione all'esercizio dell'attività di commercio su aree pubbliche (articolo 2, comma 12, della Legge n.191/2009 che ha modificato le disposizioni introdotte dall'articolo 11-bis della Legge n. 102/2009); in tal caso, se l'attività di commercio è svolta dal titolare in via del tutto autonoma (senza cioè l'ausilio di dipendenti, familiari, soci e collaboratori a vario titolo) non vi è obbligo di iscrizione all'Inail, ma solo all'Inps.

**11.** Il servizio on-line in questione, essendo stato realizzato per gestire i casi in cui il soggetto è iscritto contemporaneamente almeno ad Inps ed Inail, richiede infatti all'utente di inserire il numero di iscrizione all'Inail (codice ditta) e all'Inps (numero matricola o numero di posizione contributiva individuale).

12. L'eventuale dichiarazione da parte del soggetto di non essere iscritto all'Inail e/o all'Inps o di non essere soggetto all'obbligo assicurativo deve sempre essere sottoposta agli Istituti, cui compete il potere-dovere di accertare la ricorrenza dell'obbligo assicurativo nel caso concreto, al fine di contrastare l'evasione contributiva.

**13.** Restano esclusi, pertanto, i soli contratti pubblici per i quali lo stesso Codice prevede espressamente una deroga (vedi Parte I Titolo II del Codice, avente ad oggetto "contratti esclusi in tutto o in parte dall'ambito di applicazione del codice", come ad esempio i contratti di servizi di arbitrato e conciliazione, di cui all'articolo 19, comma 1, lettera c).

**14.** Vedi sul punto il paragrafo 2 della determinazione n. 7 del 21 ottobre 2010 dell'Autorità di Vigilanza sui Contratti Pubblici, secondo cui non rientrano nel campo di applicazione delle direttive sugli appalti pubblici le forme di collaborazione (convenzioni e accordi) tra pubbliche amministrazioni *"a condizione che siano soddisfatti i seguenti criteri: lo scopo del partenariato è l'esecuzione di un compito di servizio pubblico spettante a tutte le autorità locali in questione, il compito è svolto esclusivamente dalle autorità pubbliche in questione, cioè senza la partecipazione di privati o imprese private, l'attività in questione è espletata essenzialmente per le autorità pubbliche coinvolte*" e che al fine di evitare fenomeni di elusione della normativa sugli appalti tale collaborazione incontra i seguenti limiti "*l'accordo deve regolare la realizzazione di un interesse pubblico, effettivamente comune ai partecipanti, che le parti hanno l'obbligo di perseguire come compito principale, da valutarsi alla luce delle finalità istituzionali degli enti coinvolti; alla base dell'accordo deve esserci una reale divisione di compiti e responsabilità; i movimenti finanziari tra i soggetti che sottoscrivono l'accordo devono configurarsi solo come ristoro delle spese sostenute, essendo escluso il pagamento di un vero e proprio corrispettivo, comprensivo di un margine di guadagno; il ricorso all'accordo non può interferire con il perseguimento dell'obiettivo principale delle norme comunitarie in tema di appalti pubblici, ossia la libera circolazione dei servizi e l'apertura alla concorrenza non falsata negli Stati membri. Pertanto, la collaborazione tra amministrazioni non può trasformarsi in una costruzione di puro artificio diretta ad eludere le norme menzionate e gli atti che approvano l'accordo, nella motivazione, devono dar conto di quanto su esposto".* 

**15.** Articolo 8, comma 3, D.M. 24 ottobre 2007. Circolare del Ministero del Lavoro e delle Politiche Sociali n.5 del 30/01/2008.

**16.** In caso di "scostamento non grave" resta fermo, ai sensi dell'articolo 8 del D.M. 24 ottobre 2007, l'obbligo di pagare - entro 30 giorni dal rilascio del DURC - la differenza tra dovuto e versato, pena l'attestazione dell'irregolarità contributiva nei DURC successivamente richiesti (indipendentemente dalla tipologia di richiesta).

**17.** In quanto è già stato richiesto un DURC per "verifica autodichiarazione" (o per "partecipazione/aggiudicazione" se il DURC doveva essere presentato tra i documenti di gara).

**18.** Articolo 7, comma 3, D.M. 24 ottobre 2007.

**19.** Alcune leggi regionali stabiliscono, infatti, che in sede di presentazione delle offerte il concorrente debba allegare il DURC tra i documenti a corredo dell'offerta e non una dichiarazione sostitutiva.

**20.** Articolo 7, comma 3, D.M. 24 ottobre 2007.

**21.** Articolo 7, comma 3, D.M. 24 ottobre 2007.

**22.** Ai sensi dell'articolo 12, comma 3, del T.U. 1124/1965, infatti, *"i datori di lavoro debbono, altresì, denunciare all'Istituto assicuratore le successive modificazioni di estensione e di natura del rischio già coperto dall'assicurazione e la cessazione della lavorazione non oltre il trentesimo giorno da quello in cui le modificazioni o variazioni suddette si sono verificate"*. Pertanto, in caso di richiesta di DURC per fasi precedenti l'inizio dei lavori/forniture/servizi (e cioè per "verifica autodichiarazione", "aggiudicazione" e "stipula contratto"), la mancata corrispondenza tra il rischio assicurato e l'attività oggetto dell'appalto non può essere considerata di per sé motivo di irregolarità.

**23.** Articolo 118, commi da 2 a 10, Codice dei contratti pubblici.

**24.** Il DURC in caso di consorzio o di raggruppamento di imprese o di collegamento di società deve essere acquisito nei confronti delle imprese e/o società controllate o collegate, delle imprese facenti parte di raggruppamento temporaneo, di società consortili, di consorzi e di associazioni in partecipazione, **se esecutrici in tutto o in parte della prestazione.** Per le società consortili e le ATI vedi anche Interpello n. 19 del 9 giugno 2010 della Direzione Generale per l'attività ispettiva del Ministero del lavoro e delle politiche sociali.

**25.** Articolo 86, commi 2-3-4, del Regolamento: lavori per i quali il committente non è tenuto all'applicazione del Codice e del Regolamento, lavori eseguiti in proprio e non su committenza, opere di edilizia abitativa.

**26.** Articolo 40, Codice dei contratti pubblici.

**27.** Articoli 186 e 192, Codice dei contratti pubblici.

**28.** Nel caso di rilascio dell'attestazione SOA, la richiesta va effettuata selezionando l'apposita tipologia "attestazione SOA"; negli altri due casi, la richiesta va inoltrata selezionando la tipologia "altri usi consentiti dalla legge" (se il richiedente è l'impresa) o "verifica dell'autodichiarazione" (se il richiedente è l'amministrazione procedente ai fini del controllo della dichiarazione sostitutiva presentata dall'impresa). Vedi anche paragrafo 3.7 della presente Circolare. **29.** Articolo 6, comma 3, del Regolamento: *"Le amministrazioni aggiudicatrici acquisiscono d'ufficio, anche attraverso strumenti informatici, il documento unico di regolarità contributiva in corso di validità"*. Con riferimento agli strumenti informatici, l'articolo 3, comma 2, del D.M. 24 ottobre 2007 stabilisce comunque che *"La richiesta ed il rilascio del DURC avviene, di norma, attraverso strumenti informatici. Dette modalità sono obbligatorie qualora la richiesta provenga dai soggetti di cui al comma 3* (amministrazioni appaltanti pubbliche, enti privati a rilevanza pubblica appaltanti e SOA) *o, per conto dell'interessato, da un consulente del lavoro nonché dagli altri soggetti di cui all'art. 1 della legge 11 gennaio 1979, n. 12".* 

**30.** In base all'articolo 3, comma 25, del Codice sono amministrazioni aggiudicatrici *" le amministrazioni dello Stato, gli enti pubblici territoriali, gli altri enti pubblici non economici, gli organismi di diritto pubblico e le associazioni, unioni, consorzi, comunque denominati, costituiti da detti soggetti";* ai sensi dell'articolo3, comma 26, del Codice è definito organismo di diritto pubblico *"qualsiasi organismo, anche in forma societaria, istituito per* 

*soddisfarespecificatamente esigenze di interesse generale aventi carattere non industriale o commerciale, dotato di personalità giuridica e la cui attività sia finanziata in modo maggioritario dallo Stato, dagli enti pubblici territoriali o da altri organismi di diritto pubblico oppure la cui gestione sia soggetta al controllo di questi ultimi oppure il cui organo d'amministrazione, di direzione o di vigilanza sia costituito da membri dei quali più della metà é designata dallo Stato, dagli enti pubblici territoriali o da altri organismi di diritto pubblico"*. Per un elenco indicativo ancorché non esaustivo degli organismi di diritto pubblico, vedi l'Allegato III al Codice dei contratti pubblici.

**31.** Articolo 6, comma 3, ultimo periodo: *"Per le finalità di cui alle lettere a), b), c), d) ed e), gli operatori economici trasmettono il documento unico di regolarità contributiva in corso di validità ai soggetti di cui all'articolo 3, comma 1, lettera b), che non sono un'amministrazione aggiudicatrice"*. **32.** Articolo 3, comma 28, Codice dei contratti pubblici *"Le «imprese pubbliche» sono le imprese su cui le amministrazioni aggiudicatrici possono esercitare, direttamente o indirettamente, un'influenza dominante o perché ne sono proprietarie, o perché vi hanno una partecipazione finanziaria, o in virtù delle norme che disciplinano dette imprese. L'influenza dominante è presunta quando le amministrazioni aggiudicatrici, direttamente o indirettamente, riguardo all'impresa, alternativamente o cumulativamente: a) detengono la maggioranza del capitale sottoscritto; b) controllano la maggioranza dei voti cui danno diritto le azioni emesse dall'impresa; c) hanno il diritto di nominare più della metà dei membri del consiglio di amministrazione, di direzione o di vigilanza dell'impresa".* 

**33.** Articolo 3, commi 31-32-33, del Codice dei contratti pubblici.

**34.** In ordine al rilascio della qualificazione di "contraente generale", se il DURC è richiesto dall'impresa può essere utilizzata la tipologia "Altri usi consentiti dalla legge"; qualora la richiesta sia invece effettuata direttamente dal Ministero delle infrastrutture e dei trasporti ai fini della verifica del requisito della regolarità contributiva dichiarato dall'impresa, la tipologia da utilizzare è quella della "verifica autodichiarazione".

**35.** Determinazione AVCP n. 1 del 12/1/2010 recante " Requisiti di ordine generale per l'affidamento di contratti pubblici di lavori, servizi e forniture ai sensi dell'articolo 38 del decreto legislativo 12 aprile 2006, n. 163 nonché per gli affidamenti di subappalti. Profili interpretativi ed applicativi". **36.** Articolo 118, comma 11, del Codice dei contratti pubblici "Per servizi o forniture inferiori a ventimila euro, è consentito l'affidamento diretto da parte del

responsabile del procedimento".

**37.** La validità del DURC decorre dalla data di rilascio del suddetto certificato e non già da quella in cui è stata accertata la regolarità dei versamenti (vedi anche parere di precontenzioso dell'AVCP n. 31 dell'11 marzo 2009).

**38.** Ad esempio, un unico documento in corso di validità, richiesto dalla stessa impresa che esegue la prestazione di fornitura o servizio, può essere presentato a più amministrazioni per il pagamento della fornitura di cancelleria.

**39.** Come specificato dal Ministero del Lavoro nella circolare n. 35/2010 le verifiche operate dagli Istituti seguono ambiti e procedure diverse in relazione

# INAIL - Circolare n. 22 del 24 marzo 2011 Page 13 of 13

**40.** Vedi Interpello della Direzione Generale per l'attività ispettiva del Ministero del Lavoro n. 56/2008.

**41.** Nel caso in cui l'impresa sia iscritta ad una Cassa edile non aderente a CNCE e, quindi, non firmataria della convenzione per il rilascio del DURC del 15 aprile 2004 tra INAIL, INPS e Associazioni di categoria del comparto edile maggiormente rappresentative (al momento, le Casse edili ammesse a rilasciare il DURC sono quelle selezionabili nell'applicativo www.sportellounicoprevidenziale.it), la regolarità deve essere attestata dai tre certificati emessi singolarmente da INAIL, INPS e Cassa edile cui l'impresa è iscritta.

**42.** Ai fini del rilascio di un'utenza ad "Altre PA" è necessario che tra l'Amministrazione che richiede l'utenza e gli Istituti previdenziali vi sia una specifica convenzione/accordo per lo scambio dei dati contenuti negli archivi informatici, nel rispetto delle disposizioni in materia di trattamento dei dati (D.Lgs. n. 196/2003) ed esclusivamente per finalità connesse a funzioni ispettive e/o di controllo riconosciute per legge all'Amministrazione richiedente.

**43.** Articolo 15, comma 2, del Decreto legislativo 7 marzo 2005 n. 82, come modificato ed integrato dal Decreto legislativo 30 dicembre 2010 n. 235 per cui *"le pubbliche amministrazioni provvedono in particolare a razionalizzare e semplificare i procedimenti amministrativi, le attività gestionali, i documenti, la modulistica, le modalità di accesso e di presentazione delle istanze da parte dei cittadini e delle imprese, assicurando che l'utilizzo delle tecnologie* 

*dell'informazione e della comunicazione avvenga in conformità alle prescrizioni tecnologiche definite nelle regole tecniche di cui all'articolo 71".*  **44.** Articolo 1, comma 1, lettera u-ter) del Decreto legislativo 7 marzo 2005 n. 82, come modificato ed integrato dal Decreto legislativo 30 dicembre 2010 n. 235 per cui l'identificazione informatica è *"la validazione dell'insieme di dati attribuiti in modo esclusivo ed univoco ad un soggetto, che ne consentono l'identificazione nei sistemi informativi, effettuata attraverso opportune tecnologie anche al fine di garantire la sicurezza dell'accesso".* Articolo 64, comma 2, del citato Decreto legislativo, per cui " *Le pubbliche amministrazioni possono consentire l'accesso ai servizi in rete da esse erogati che richiedono l'identificazione informatica anche con strumenti diversi dalla carta d'identità elettronica e dalla carta nazionale dei servizi, purché tali strumenti consentano l'individuazione del soggetto che richiede il servizio".*

**45.** Articolo 1, comma 1, lettera o) del Decreto del Presidente della Repubblica 28 dicembre 2000 n. 445 (Testo unico delle disposizioni legislative e regolamentari in materia di documentazione amministrativa) per cui sono amministrazioni procedenti "le amministrazioni e, nei rapporti con l'utenza, i *gestori di pubblici servizi che ricevono le dichiarazioni sostitutive di cui alle lettere g) e h) ovvero provvedono agli accertamenti d'ufficio ai sensi dell'articolo 43".*

**46.** Comitato Tecnico DURC istituito ai sensi dell'articolo 7 della Convenzione stipulata in data 15 aprile 2004 da INAIL, INPS e Parti Sociali del settore dell'edilizia e composto da rappresentanti dei soggetti firmatari.

**47.** Con riferimento agli accordi per lo scambio tra PA delle informazioni contenute negli archivi informatici si rammenta il Protocollo siglato in data 31 luglio 2000 tra l'AVCP e l'INAIL in ordine alla condivisione delle banche-dati per lo scambio delle informazioni inerenti gli appalti pubblici ed il Protocollo sottoscritto in data 4 agosto 2010 da Ministero del Lavoro e delle Politiche Sociali, INPS, INAIL e Agenzia delle Entrate per lo scambio dati ed informazioni in materia di attività ispettiva.

**48.** Provvedimenti del Garante per la protezione dei dati personali del 27 novembre 2008 (G.U. n. 300 del 24 dicembre 2008), del 12 febbraio 2009 (G.U. n. 45 del 24 febbraio 2009) e del 25 giugno 2009 (G.U. n. 149 del 30 giugno 2009).

**49.** Ad esempio, nel caso di contratti privati di trasporto merci per i quali, ai sensi dell'art. 1bis del decreto legge n.103 del 6 luglio 2010 (convertito con modificazioni dalla legge n. 127 del 4 agosto 2010) che ha sostituito il comma 4 dell'art. 83bis del decreto legge n. 112 del 25 giugno 2008 (convertito con modificazioni dalla legge n. 133 del 6 agosto 2008) *"all'atto della conclusione del contratto, il vettore e' tenuto a fornire al committente un'attestazione rilasciata dagli enti previdenziali, di data non anteriore a tre mesi, dalla quale risulti che l'azienda e' in regola ai fini del versamento dei contributi assicurativi e previdenziali".*

**50.** In ordine al rilascio della qualificazione di "contraente generale", se il DURC è richiesto direttamente dall'impresa può essere utilizzata la tipologia "Altri usi consentiti dalla legge" riportando, nell'apposita campo a testo libero, il motivo e la relativa norma di riferimento (es. articolo 186 codice dei contratti); qualora la richiesta sia invece effettuata direttamente dal Ministero delle infrastrutture e dei trasporti ai fini della verifica del requisito della regolarità contributiva dichiarato dall'impresa, la tipologia da utilizzare è quella della "verifica autodichiarazione". Analogo discorso vale per l'iscrizione all'albo dei fornitori con l'uso delle tipologie "iscrizione all'albo fornitori" e "verifica autodichiarazione" nel caso in cui il richiedente sia, rispettivamente, l'impresa o l'amministrazione procedente.

**51.** Ad esempio, ai fini dell'iscrizione all'Albo dei fornitori, se il DURC è richiesto dalla ditta, la richiesta dovrà essere inoltrata attraverso la tipologia "iscrizione Albo fornitori", mentre se il DURC è richiesto dalla pubblica amministrazione per l'inserimento di una ditta all'interno del proprio Albo fornitori la tipologia da utilizzare è quella della "verifica autodichiarazione" finalizzata al controllo del requisito della regolarità contributiva dichiarato dalla ditta. **52.** Articolo 23-ter, comma 5, del decreto legislativo 7 marzo 2005, n. 82 (CAD), come modificato dal decreto legislativo 30 dicembre 2010, n. 235 **53.** Articolo 1, comma 1, lettera p-bis) del decreto legislativo 7 marzo 2005, n. 82 (CAD), come modificato dal decreto legislativo 30 dicembre 2010, n. 235, che recita: *"documento analogico: la rappresentazione non informatica di atti, fatti o dati giuridicamente rilevanti".* 

**54.** Ai sensi del D.M. 24 ottobre 2007, il DURC è emesso trascorsi 30 giorni dalla data della richiesta ovvero, in caso di sospensione ex articolo 7 comma 3, trascorsi 45 giorni dalla richiesta.

**55.** Vedi, da ultimo, Consiglio di Stato, Sezione V, 11 gennaio 2011, Sentenza n. 83 *"L'emissione di un DURC incompleto per mancata pronuncia di uno*  degli enti tenuti al rilascio non impedisce di ritenere implicitamente certificata la regolarità, per la parte non considerata dalla certificazione esplicita, con il *compiersi del termine prescritto per la formazione del silenzio-assenso. D'altra parte, il concorrente che abbia tempestivamente richiesto il DURC e si veda rilasciare un documento, privo di accertamenti negativi, ma incompleto per inerzia di un ente interpellato, non può subire conseguenze pregiudizievoli a causa dell'inefficienza del medesimo".*

**56.** Decreto ministeriale recante "Nuove tariffe dei premi per l'assicurazione contro gli infortuni sul lavoro e le malattie professionali delle gestioni Industria, Artigianato, Terziario, Altre attività e relative modalità di applicazione".

**57.** Se l'Ente che ha attivato la funzione di "rettifica" non inserisce il nuovo esito entro la data di emissione del certificato, il DURC viene rilasciato con il silenzio-assenso di detto Ente.

**58.** Per quanto riguarda l'INAIL, nel caso di ditta non più iscritta per cessazione di attività assicurabile, resta fermo che va sempre dichiarata l'irregolarità, dopo aver chiesto chiarimenti ed invitato alla regolarizzazione, qualora la verifica riguardi un'attività assicurabile esercitata successivamente alla data di cessazione stessa (es. ditta edile cessata il 30.11.2010 per la quale in data 10.3.2011 viene richiesto un DURC per SAL indicando, come data fine lavori, il 20.2.2011).